# **Chapter 3**

# **How to retrieve data from a single table**

# **Objectives**

### **Applied**

• Code SELECT statements that require any of the language elements presented in this chapter.

#### **Knowledge**

- Distinguish between the base table values and the calculated values in SELECT statements.
- Describe the use of a column alias.
- Describe the order of precedence and the use of parentheses for arithmetic expressions.
- Describe the use of the CONCAT function in string expressions.
- Describe the use of functions with strings, dates, and numbers.
- Describe the use of the DISTINCT keyword.

# **Objectives (cont.)**

- Describe the use of comparison operators, logical operators, and parentheses in WHERE clauses.
- Describe the use of the IN, BETWEEN, and LIKE operators in WHERE clauses.
- Describe the use of IS NULL in a WHERE clause.
- Describe the use of column names, column aliases, calculated values, and column numbers in ORDER BY clauses.

### **The basic syntax of the SELECT statement**

```
SELECT select_list
[FROM table_source]
[WHERE search_condition]
[ORDER BY order_by_list]
[LIMIT row_limit]
```
### **The five clauses of the SELECT statement**

- SELECT
- FROM
- WHERE
- ORDER BY
- LIMIT

# **A simple SELECT statement**

#### **SELECT \* FROM invoices**

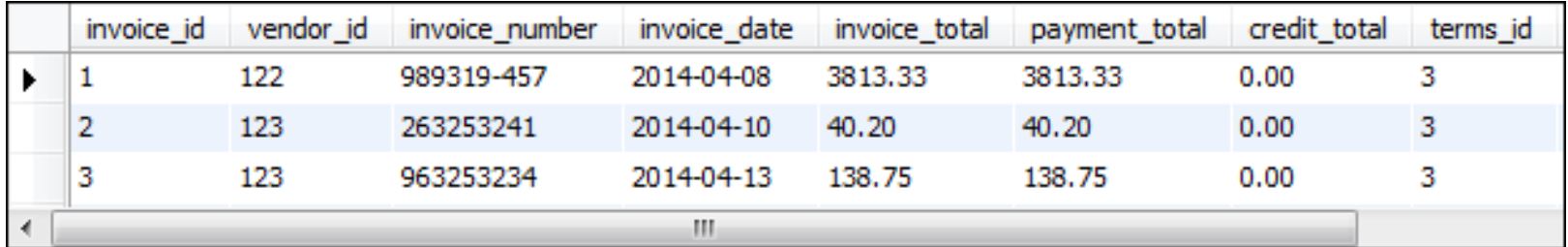

**(114 rows)**

# **A SELECT statement that retrieves and sorts rows**

**SELECT invoice\_number, invoice\_date, invoice\_total FROM invoices**

**ORDER BY invoice\_total DESC**

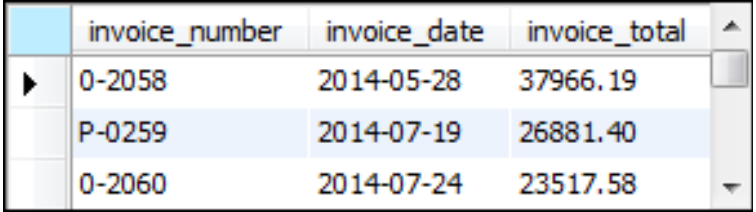

**(114 rows)**

### **A SELECT statement that retrieves a calculated value**

**SELECT invoice\_id, invoice\_total, credit\_total + payment\_total AS total\_credits FROM invoices WHERE invoice\_id = 17**

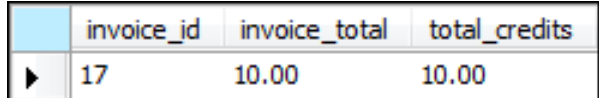

### **A SELECT statement that retrieves all invoices between given dates**

SELECT invoice number, invoice date, invoice total **FROM invoices WHERE invoice\_date BETWEEN '2014-06-01' AND '2014-06-30' ORDER BY invoice\_date**

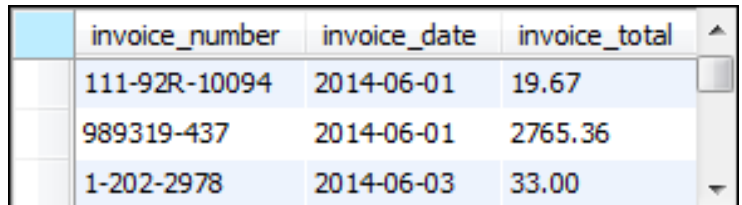

**(37 rows)**

# **A SELECT statement that returns an empty result set**

**SELECT invoice\_number, invoice\_date, invoice\_total FROM invoices WHERE invoice\_total > 50000**

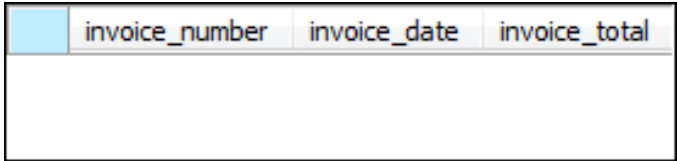

# **The expanded syntax of the SELECT clause**

**SELECT [ALL|DISTINCT]**

 **column\_specification [[AS] result\_column]**

 **[, column\_specification [[AS] result\_column]] ...**

#### **Four ways to code column specifications**

- All columns in a base table
- Column name in a base table
- Calculation
- Function

# **Column specifications that use base table values**

#### **The \* is used to retrieve all columns**

**SELECT \***

#### **Column names are used to retrieve specific columns**

**SELECT vendor\_name, vendor\_city, vendor\_state**

### **Column specifications that use calculated values**

**An arithmetic expression that calculates the balance due**

**SELECT invoice\_total - payment\_total – credit\_total AS balance\_due**

#### **A function that returns the full name**

**SELECT CONCAT(first\_name, ' ', last\_name) AS full\_name**

### **A SELECT statement that renames the columns in the result set**

SELECT invoice number AS "Invoice Number",

 **invoice\_date AS Date, invoice\_total AS Total**

**FROM invoices**

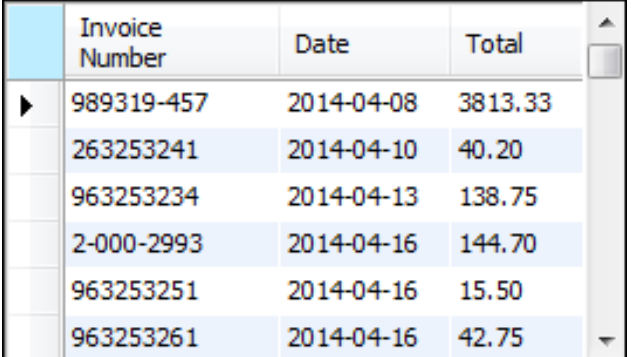

**(114 rows)**

## **A SELECT statement that doesn't name a calculated column**

SELECT invoice number, invoice date, invoice total,  **invoice\_total - payment\_total - credit\_total**

**FROM invoices**

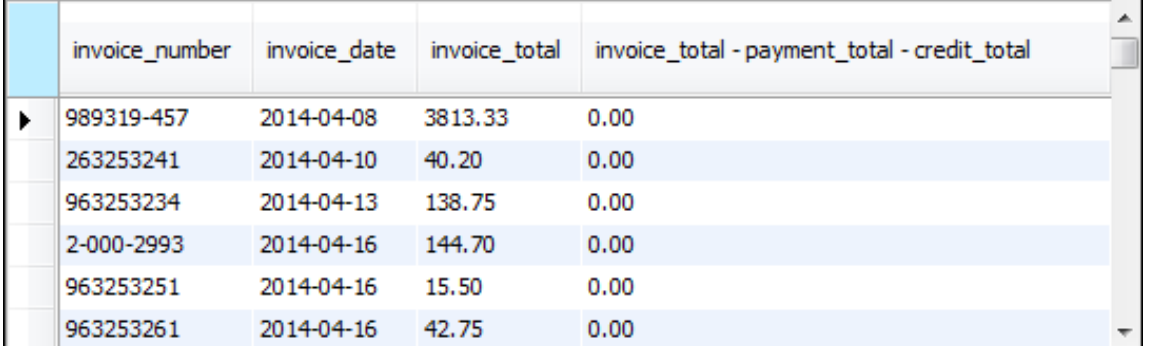

**(114 rows)**

# **The arithmetic operators in order of precedence**

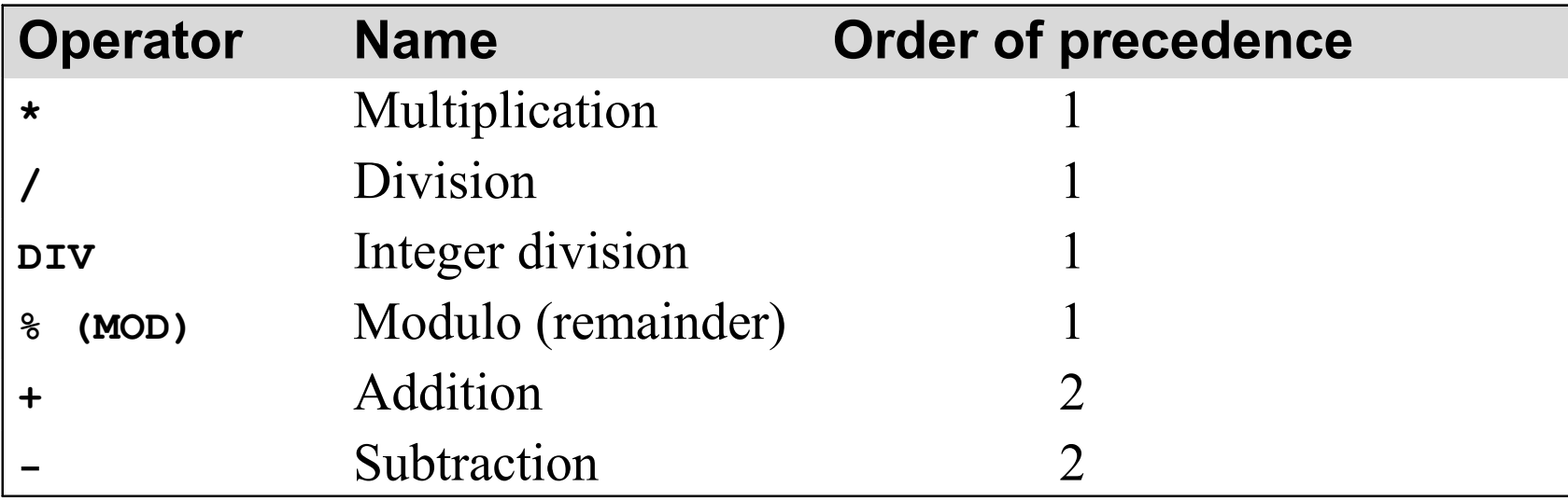

### **A SELECT statement that calculates the balance due**

SELECT invoice total, payment total, credit total,  **invoice\_total - payment\_total - credit\_total AS balance\_due**

**FROM invoices**

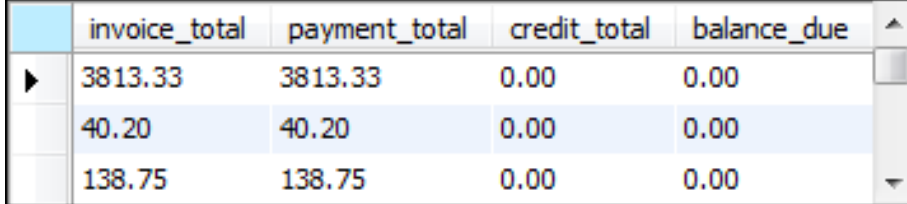

### **Use parentheses to control the sequence of operations**

```
SELECT invoice id,
        invoice_id + 7 * 3 AS multiply_first, 
       (in voice\_id + 7) * 3 AS add_fix
```
**FROM invoices**

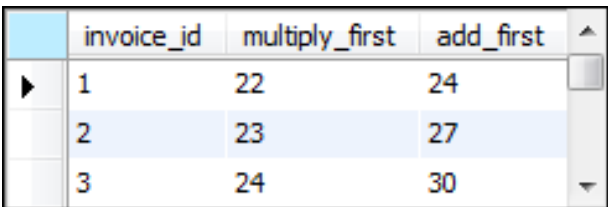

### **Use the DIV and modulo operators**

```
SELECT invoice id,
        invoice_id / 3 AS decimal_quotient,
        invoice_id DIV 3 AS integer_quotient,
        invoice_id % 3 AS remainder
```
**FROM invoices**

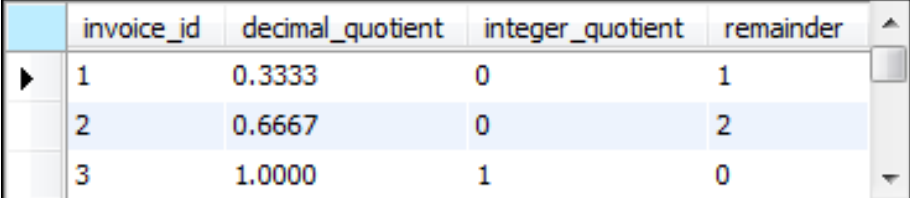

# **What determines the sequence of operations**

- Order of precedence
- Parentheses

# **The syntax of the CONCAT function**

**CONCAT(string1[, string2]...)**

#### **How to concatenate string data**

```
SELECT vendor city, vendor state,
     CONCAT(vendor_city, vendor_state)
```
**FROM vendors**

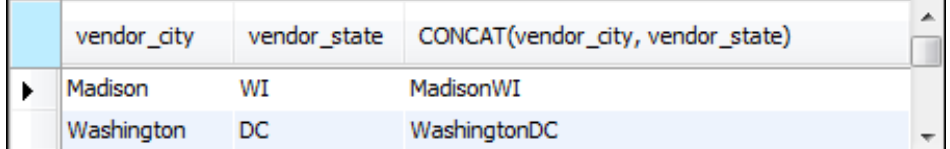

### **How to format string data using literal values**

**SELECT vendor\_name, CONCAT(vendor\_city, ', ', vendor\_state, ' ', vendor\_zip\_code) AS address**

**FROM vendors**

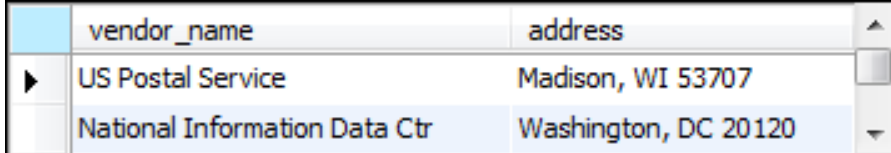

#### **How to include apostrophes in literal values**

**SELECT CONCAT(vendor\_name, '''s Address: ') AS Vendor, CONCAT(vendor\_city, ', ', vendor\_state, ' ', vendor\_zip\_code) AS Address**

**FROM vendors**

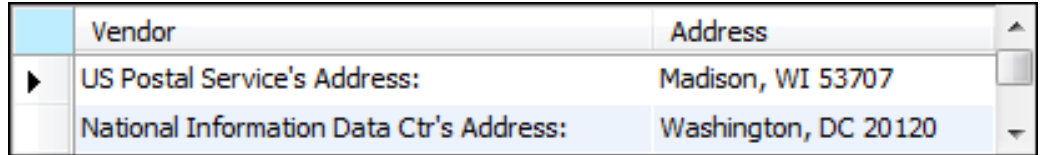

### **Terms to know**

- Function
- Parameter
- Argument
- Concatenate

### **The syntax of the LEFT function**

LEFT(string, number of characters)

#### **A SELECT statement that uses the LEFT function**

SELECT vendor contact first name, vendor contact last name, CONCAT(LEFT(vendor contact first name, 1),

LEFT(vendor contact last name, 1)) AS initials

**FROM vendors**

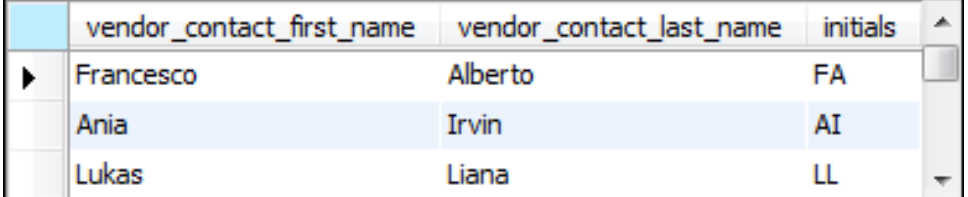

# **The syntax of the DATE\_FORMAT function**

**DATE\_FORMAT(date, format\_string)**

### **A SELECT statement that uses the DATE\_FORMAT function**

```
SELECT invoice_date,
  DATE FORMAT(invoice date, '%m/%d/%y') AS 'MM/DD/YY',
   DATE_FORMAT(invoice_date, '%e-%b-%Y') AS 'DD-Mon-YYYY'
FROM invoices
```
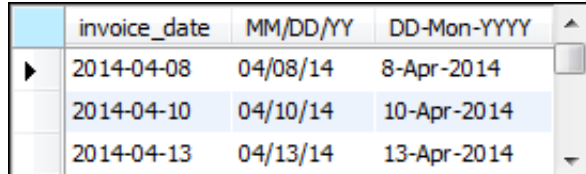

**(114 rows)**

# **Note**

To specify the format of a date, you use the percent sign  $(\%)$  to identify a format code.

# **The syntax of the ROUND function**

**ROUND(number[, number\_of\_decimal\_places])**

### **A SELECT statement that uses the ROUND function**

SELECT invoice date, invoice total,  **ROUND(invoice\_total) AS nearest\_dollar, ROUND(invoice\_total, 1) AS nearest\_dime**

**FROM invoices**

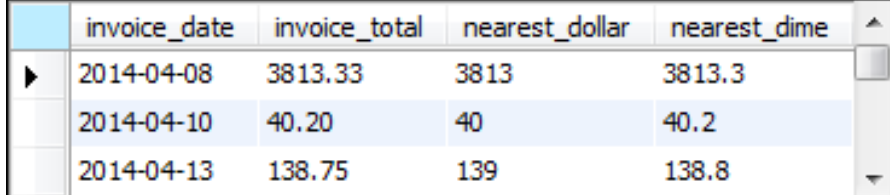

**(114 rows)**

# **A SELECT statement that tests a calculation**

**SELECT 1000 \* (1 + .1) AS "10% More Than 1000"**

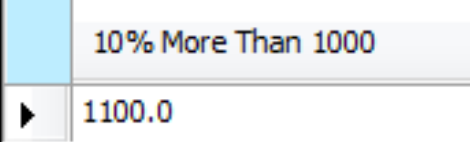

### **A SELECT statement that tests the CONCAT function**

**SELECT "Ed" AS first\_name, "Williams" AS last\_name, CONCAT(LEFT("Ed", 1), LEFT("Williams", 1)) AS initials**

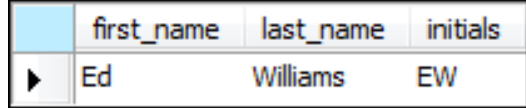

# **A SELECT statement that tests the DATE\_FORMAT function**

**SELECT CURRENT\_DATE,** DATE\_FORMAT(CURRENT\_DATE, '%m/%d/%y') AS 'MM/DD/YY',

 **DATE\_FORMAT(CURRENT\_DATE, '%e-%b-%Y') AS 'DD-Mon-YYYY'**

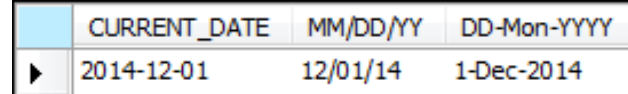

### **A SELECT statement that tests the ROUND function**

**SELECT 12345.6789 AS value, ROUND(12345.6789) AS nearest\_dollar, ROUND(12345.6789, 1) AS nearest\_dime**

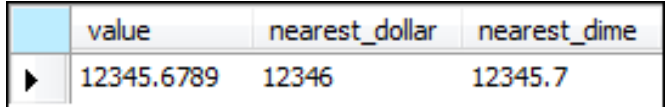

# **A SELECT statement that returns all rows**

**SELECT vendor\_city, vendor\_state FROM vendors ORDER BY vendor\_city**

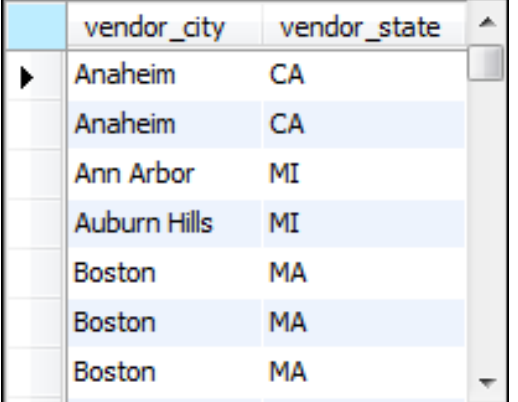

# **A SELECT statement that eliminates duplicate rows**

**SELECT DISTINCT vendor\_city, vendor\_state FROM vendors**

#### **ORDER BY vendor\_city**

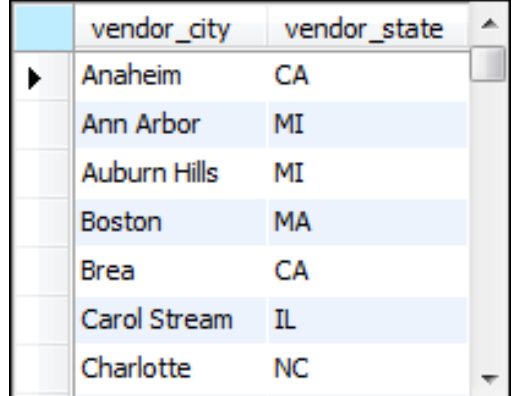

**(53 rows)**

# **The syntax of the WHERE clause with comparison operators**

**WHERE expression\_1 operator expression\_2**

### **The comparison operators**

- **=**
- **<**
- **>**
- **<=**
- **>=**
- **<>**
- **!=**

### **Examples of WHERE clauses that retrieve…**

#### **Vendors located in Iowa**

```
WHERE vendor_state = 'IA'
```
#### **Invoices with a balance due (two variations)**

```
WHERE invoice_total – payment_total – credit_total > 0
WHERE invoice_total > payment_total + credit total
```
#### **Vendors with names from A to L**

```
WHERE vendor_name < 'M'
```
#### **Invoices on or before a specified date**

```
WHERE invoice_date <= '2014-07-31'
```
#### **Invoices on or after a specified date**

**WHERE invoice\_date >= '2014-07-01'**

**Invoices with credits that don't equal zero (two variations)**

```
WHERE credit total <> 0
```

```
WHERE credit_total != 0
```
# **The syntax of the WHERE clause with logical operators**

```
WHERE [NOT] search_condition_1 {AND|OR}
       [NOT] search_condition_2 ...
```
#### **Examples of WHERE clauses that use logical operators**

#### **The AND operator**

**WHERE vendor\_state = 'NJ' AND vendor\_city = 'Springfield'**

#### **The OR operator**

**WHERE vendor\_state = 'NJ' OR vendor\_city = 'Pittsburg'**

#### **The NOT operator**

**WHERE NOT vendor\_state = 'CA'**

# **Examples of WHERE clauses that use logical operators (continued)**

#### **The NOT operator in a complex search condition**

```
WHERE NOT (invoice_total >= 5000 
    OR NOT invoice_date <= '2014-08-01')
```
#### **The same condition rephrased to eliminate the NOT operator**

```
WHERE invoice_total < 5000
   AND invoice_date <= '2014-08-01'
```
### **A compound condition without parentheses**

**WHERE invoice\_date > '2014-07-03' OR invoice\_total > 500 AND invoice\_total - payment\_total - credit\_total > 0**

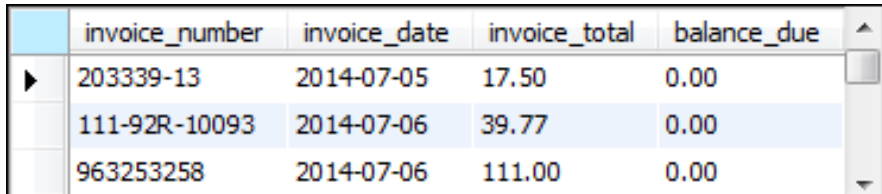

#### **(33 rows)**

#### **The order of precedence for compound conditions**

- NOT
- AND
- OR

### **The same compound condition with parentheses**

**WHERE (invoice\_date > '2014-07-03' OR invoice\_total > 500) AND invoice\_total - payment\_total - credit\_total > 0**

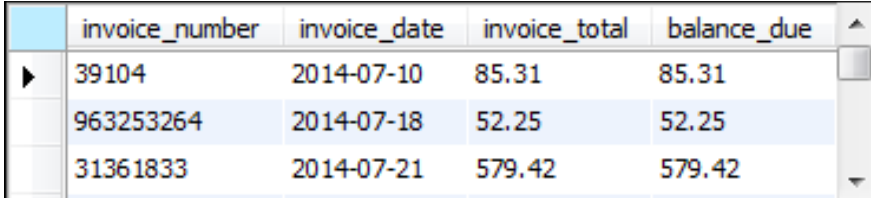

**(11 rows)**

# **The syntax of the WHERE clause with an IN phrase**

```
WHERE test_expression [NOT] IN
       ({subquery|expression_1 [, expression_2]...})
```
### **Examples of the IN phrase**

```
An IN phrase with a list of numeric literals
```

```
WHERE terms_id IN (1, 3, 4)
```
#### **An IN phrase preceded by NOT**

```
WHERE vendor_state NOT IN ('CA', 'NV', 'OR')
```
#### **An IN phrase with a subquery**

```
WHERE vendor_id IN
     (SELECT vendor_id
      FROM invoices
      WHERE invoice_date = '2014-07-18')
```
### **The syntax of the WHERE clause with a BETWEEN phrase**

**WHERE test\_expression [NOT] BETWEEN begin\_expression AND end\_expression**

### **Examples of the BETWEEN phrase**

#### **A BETWEEN phrase with literal values**

**WHERE invoice\_date BETWEEN '2014-06-01' AND '2014-06-30'**

#### **A BETWEEN phrase preceded by NOT**

WHERE vendor zip code NOT BETWEEN 93600 AND 93799

#### **A BETWEEN phrase with a test expression coded as a calculated value**

**WHERE invoice\_total - payment\_total - credit\_total BETWEEN 200 AND 500**

#### **A BETWEEN phrase with the upper and lower limits**

**WHERE payment\_total** BETWEEN credit total AND credit total + 500

# **The syntax of the WHERE clause with a LIKE phrase**

**WHERE match\_expression [NOT] LIKE pattern Wildcard symbols**

- **%**
- **\_**

# **WHERE clauses that use the LIKE operator**

# **Example 1**

**WHERE vendor\_city LIKE 'SAN%'**

**Cities that will be retrieved**

"San Diego", "Santa Ana"

### **Example 2**

**WHERE vendor\_name LIKE 'COMPU\_ER%'**

#### **Vendors that will be retrieved**

"Compuserve", "Computerworld"

# **The syntax of the WHERE clause with a REGEXP phrase**

**WHERE match\_expression [NOT] REGEXP pattern**

### **REGEXP special characters and constructs**

- **^**
- **\$**
- **.**
- **[charlist]**
- **[char1–char2]**
- **|**

# **WHERE clauses that use the REGEXP operator**

# **Example 1**

**WHERE vendor\_city REGEXP 'SA'**

**Cities that will be retrieved**

"Pasadena", "Santa Ana"

### **Example 2**

**WHERE vendor\_city REGEXP '^SA'**

#### **Cities that will be retrieved**

"Santa Ana", "Sacramento"

### **Example 3**

**WHERE vendor\_city REGEXP 'NA\$'**

"Gardena", "Pasadena", "Santa Ana"

# **WHERE clauses that use the REGEXP operator (continued)**

# **Example 4**

**WHERE vendor\_city REGEXP 'RS|SN'**

#### **Cities that will be retrieved**

"Traverse City", "Fresno"

# **Example 5**

**WHERE vendor\_state REGEXP 'N[CV]'**

#### **States that will be retrieved**

"NC" and "NV" but not "NJ" or "NY"

# **Example 6**

**WHERE vendor\_state REGEXP 'N[A-J]'**

#### **States that will be retrieved**

"NC" and "NJ" but not "NV" or "NY"

# **WHERE clauses that use the REGEXP operator (continued)**

# **Example 7**

**WHERE vendor\_contact\_last\_name REGEXP 'DAMI[EO]N'**

#### **Last names that will be retrieved**

"Damien" and "Damion"

#### **Example 8**

**WHERE vendor\_city REGEXP '[A-Z][AEIOU]N\$'**

#### **Cities that will be retrieved**

"Boston", "Mclean", "Oberlin"

## **The syntax of the WHERE clause with the IS NULL clause**

**WHERE expression IS [NOT] NULL**

### **The contents of the Null\_Sample table**

**SELECT \* FROM null\_sample**

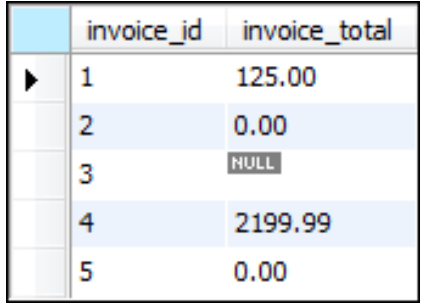

### **A SELECT statement that retrieves rows with zero values**

**SELECT \* FROM null\_sample WHERE** invoice\_total =  $0$ 

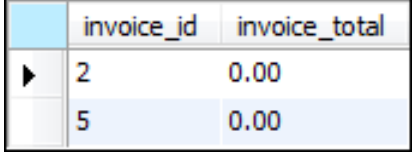

### **A SELECT statement that retrieves rows with non-zero values**

**SELECT \* FROM null\_sample** WHERE invoice total <> 0

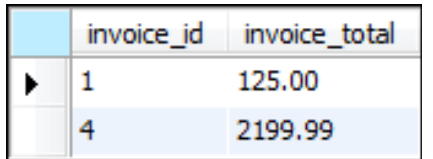

### **A SELECT statement that retrieves rows with null values**

**SELECT \* FROM null\_sample WHERE invoice\_total IS NULL**

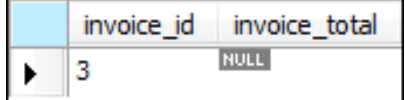

### **A SELECT statement that retrieves rows without null values**

**SELECT \* FROM null\_sample WHERE invoice\_total IS NOT NULL**

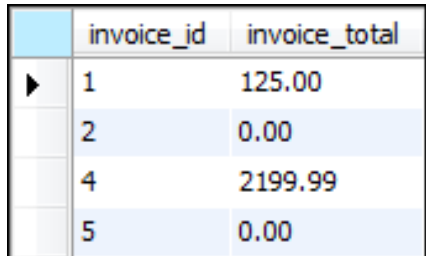

### **The expanded syntax of the ORDER BY clause**

**ORDER BY expression [ASC|DESC][, expression [ASC|DESC]] ...**

#### **An ORDER BY clause that sorts by one column**

**SELECT vendor\_name,**

 **CONCAT(vendor\_city, ', ', vendor\_state, ' ',**

 **vendor\_zip\_code) AS address**

**FROM vendors**

**ORDER BY vendor\_name**

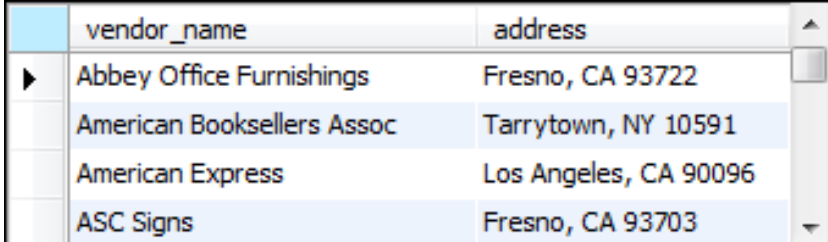

# **The default sequence for an ascending sort**

- Null values
- Special characters
- Numbers
- Letters

# **Note**

• Null values appear first in the sort sequence, even if you're using DESC.

### **An ORDER BY clause that sorts by one column in descending sequence**

```
SELECT vendor_name,
     CONCAT(vendor_city, ', ', vendor_state, ' ',
     vendor_zip_code) AS address
```
**FROM vendors**

**ORDER BY vendor\_name DESC**

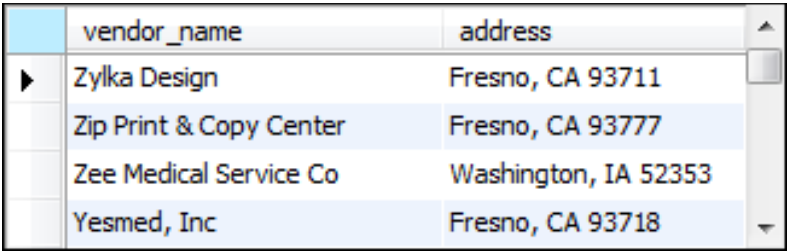

### **An ORDER BY clause that sorts by three columns**

**SELECT vendor\_name,**

 **CONCAT(vendor\_city, ', ', vendor\_state, ' ',**

 **vendor\_zip\_code) AS address**

**FROM vendors**

ORDER BY vendor state, vendor city, vendor name

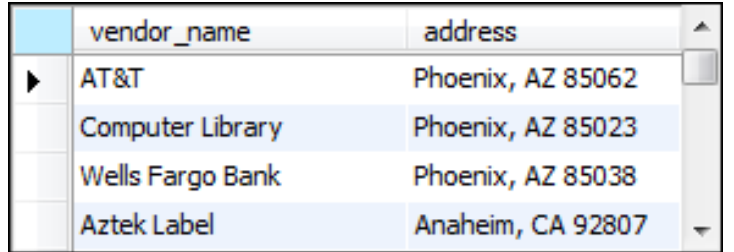

### **An ORDER BY clause that uses an alias**

**SELECT vendor\_name, CONCAT(vendor\_city, ', ', vendor\_state, ' ', vendor\_zip\_code) AS address FROM vendors**

**ORDER BY address, vendor\_name**

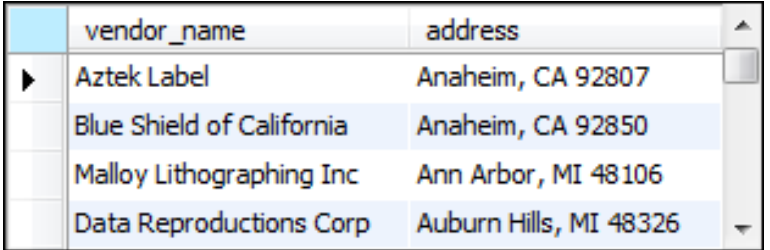

# **An ORDER BY clause that uses an expression**

```
SELECT vendor_name,
     CONCAT(vendor_city, ', ', vendor_state, ' ',
     vendor_zip_code) AS address
FROM vendors
ORDER BY CONCAT(vendor_contact_last_name,
                 vendor_contact_first_name)
```
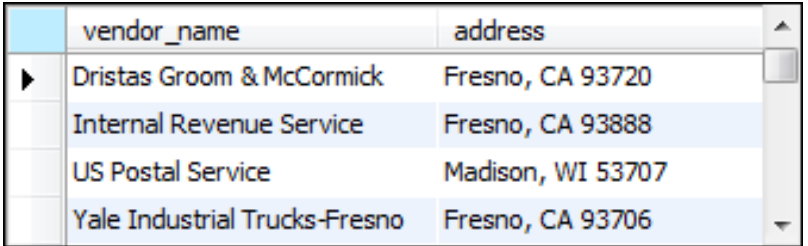

# **An ORDER BY clause that uses column positions**

```
SELECT vendor_name,
     CONCAT(vendor_city, ', ', vendor_state, ' ',
     vendor_zip_code) AS address
FROM vendors
ORDER BY 2, 1
```
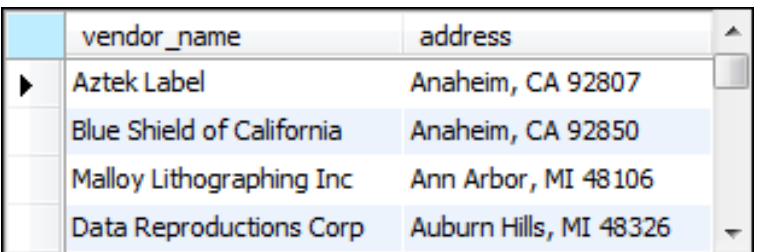

### **The expanded syntax of the LIMIT clause**

**LIMIT [offset,] row\_count**

### **A SELECT statement with a LIMIT clause that starts with the first row**

**SELECT vendor\_id, invoice\_total FROM invoices ORDER BY invoice\_total DESC LIMIT 5**

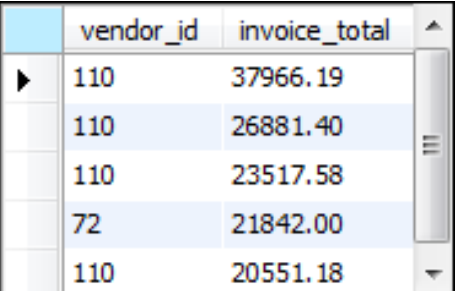

# **A SELECT statement with a LIMIT clause that starts with the third row**

**SELECT invoice\_id, vendor\_id, invoice\_total FROM invoices ORDER BY invoice\_id LIMIT 2, 3**

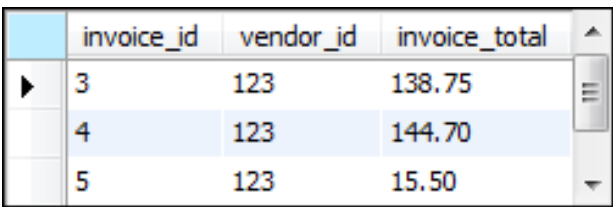

# **A SELECT statement with a LIMIT clause that starts with the 101st row**

**SELECT invoice\_id, vendor\_id, invoice\_total FROM invoices ORDER BY invoice\_id LIMIT 100, 1000**

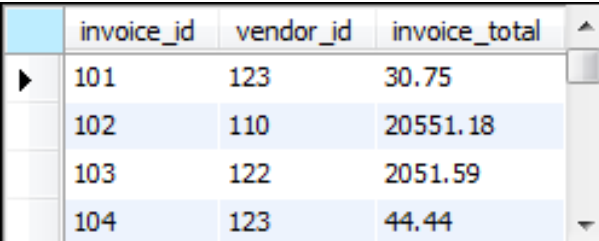

**(14 rows)**